## Week 4 -- Lab

Frames

# This is your webpage

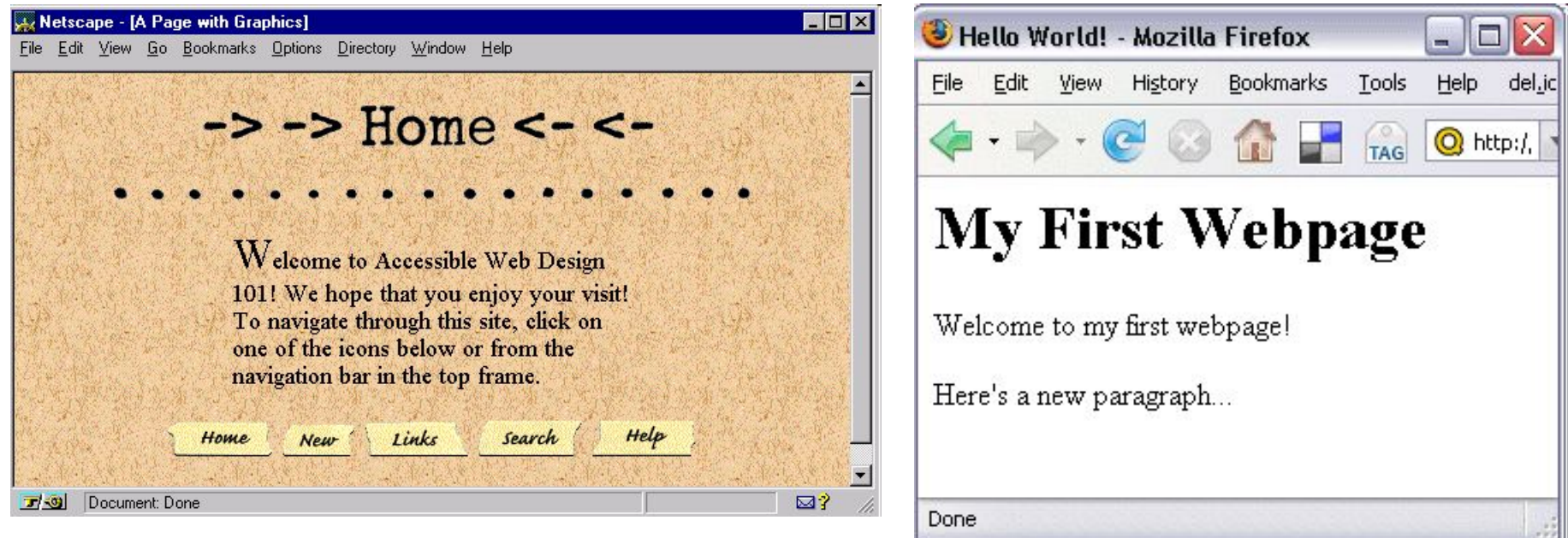

#### http://www.ed.uiuc.edu/access/TT/fig2.gif

http://www.quackit.com/pix/make-your-own-website/example1.gif

# This is your webpage on frames

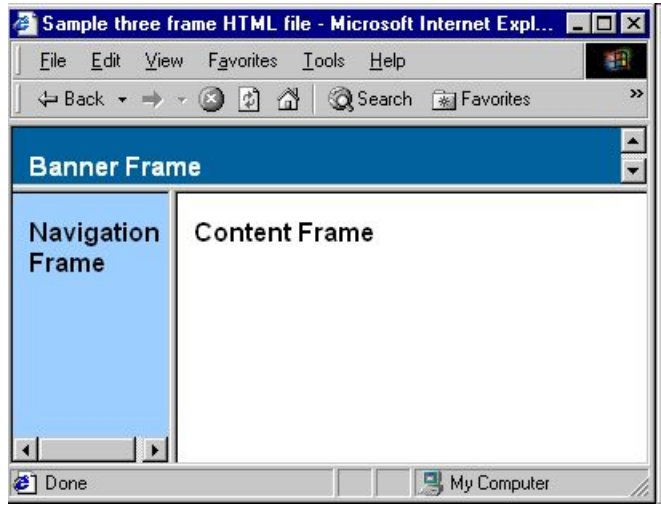

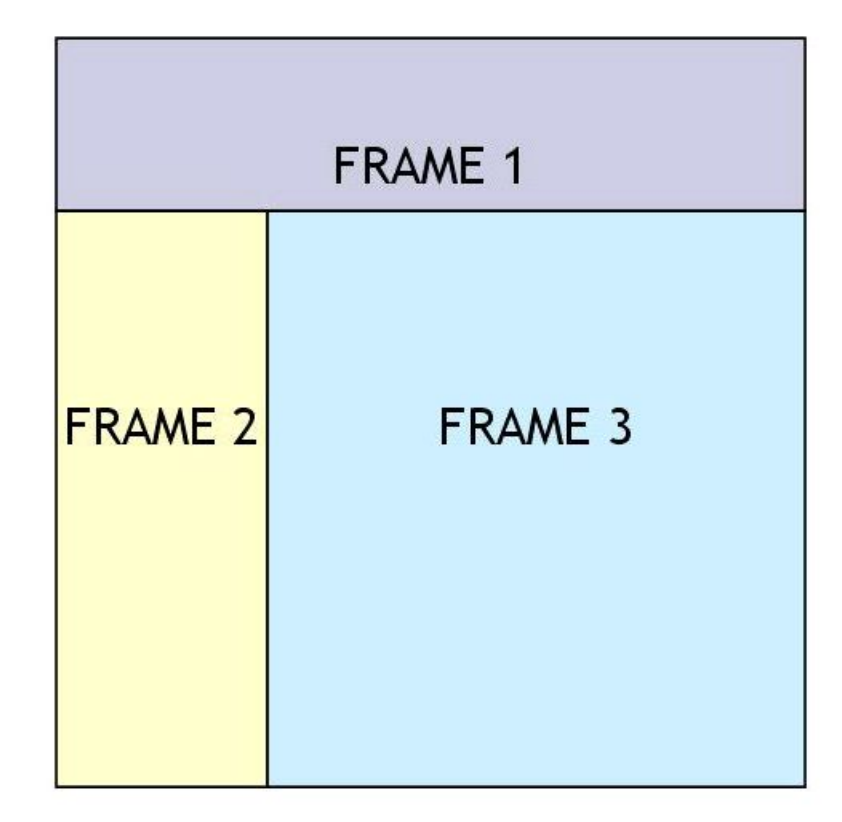

http://www.ibm.com/developerworks/library/wa-fram/frames3.gif

http://www.brighthub.com/computing/windows-platform/articles/7055.aspx

- What is a **frame**?
	- Holds a file
	- divide the screen into windows
		- Windows can have XHTML documents
- What is a **frameset**?
	- holds one or more frames
	- Specifies:
		- # of columns and rows
		- percentage/pixels of space each occupies
	- A file that tell the browser how the screen is to be divided into frames
- This means that to make a webpage with frames you need 2 things:
	- A XHTML with frames
	- Separate XHTML files that you will load into these frames
- To see the webpage you load the XHTML with frames
	- It loads the individual pages automatically.

# Frames Pros and Cons

- Pros
	- Easier to navigate site
		- one frame has main navigation bar
	- can save designer's time when making changes and updates to site.
		- Changes only made on the one web page that is attached to the frame
			- not every page on site.
	- viewer can navigate faster
		- not every frame has to be reloaded each time a new page is visited.
		- especially true if one frame has graphics
			- Especially if source file is big
		- Loading initial page may be slow to load
			- but rest of pages will be faster
- Cons
	- some browsers don't support frames.
		- Minor problem
	- some people don't like them.
		- same thing for other web design components (e.g., Flash)
		- a lot of this is because some web pages used frames badly – avoidable

### **<!DOCTYPE>** set to:

- "HTML Frameset DTD"
	- <!DOCTYPE HTML PUBLIC "-//W3C//DTD HTML 4.01 Frameset//EN" "http://www.w3.org/TR/html4/frameset.dtd">
- or "XHTML Frameset DTD".
	- <?xml version="1.0" encoding="UTF-8"?> <!DOCTYPE html PUBLIC "-//W3C//DTD XHTML 1.0 Frameset//EN" "http://www.w3.org/TR/xhtml1/DTD/xhtml1-frameset.dtd"> <html xmlns="http://www.w3.org/1999/xhtml" xml:lang="en" lang="en">

### **<frame>**

defines a window in the <frameset>

- Can have attributes, e.g.:
	- border
	- scrolling
	- Noresize
	- Frameborder
	- Marginheight
	- **Marginwidth**
	- src

# What does this page look like?

<html>

<frameset cols="25%,\*,25%"> <frame src="frame\_a.htm" /> <frame src="frame\_b.htm" /> <frame src="frame\_c.htm" /> </frameset>

Notice anything different?

•Where's the <body>?

•<Frameset> replaces it

### </html>

Answer: 3 Vertical Frames (I:\COMP1229\2012W\Week4Lab-Frames\Eg2-3VertFrames)

These windows need names to load pages. e.g. <frame src="frame\_a.htm" name="LeftCol"/>

\* is needed because you don't know what screen resolution user has. – It automatically adjusts page to size of screen

- **• src** setting
	- add default pages to windows
		- **• default pages**
			- pages loaded when the frameset is opened first time

- **• name** setting
	- adds names to each window
	- Lets us open a page in a window.

# In Class Assignment

- Make a webpage with frames
	- 3 frames
		- 2 columns
			- Left column 120 pixels in width
			- Right Column rest of screen
		- 2 rows in second column
			- Bottom row 50 pixels
			- Top row rest of screen
		- Make the left column the index frame
		- Rest of the columns can contain any content you like
		- Make sure that each window loads different content.

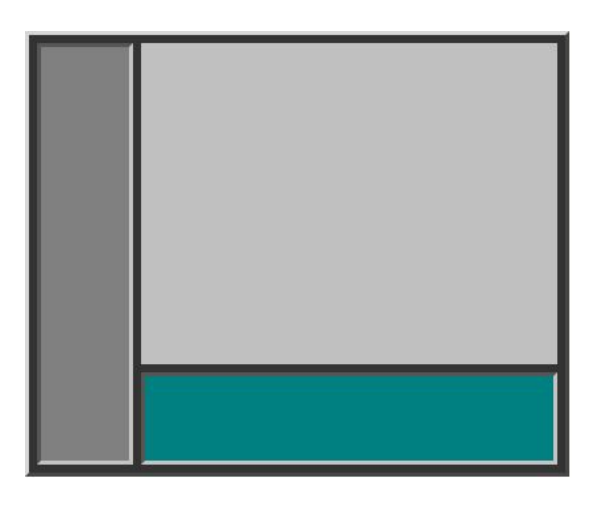

# Solution

```
<html>
<head>
<title>My Frames Page</title>
</head>
```

```
<frameset cols="120,*" >
<frame src="menupage.htm" name="menu">
<frameset rows="*,50"> 
<frame src="welcomepage.htm" name="main">
<frame src="bottombanner.htm" name="bottom" noresize 
>
</frameset> 
</frameset>
```
</html>

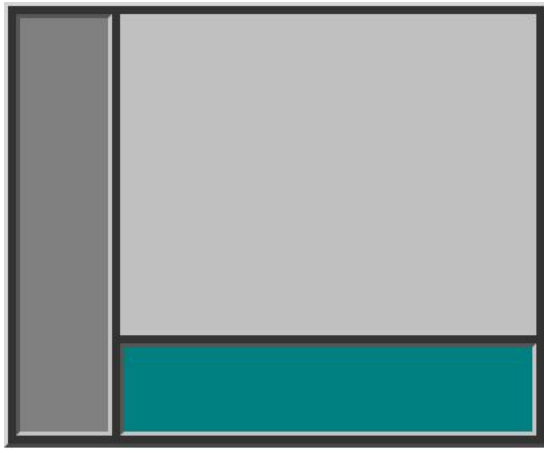

Logic of code:

•  $\leq$  frameset cols="120,\*"> <frame src="menupage.htm" name="menu"> <frameset rows="\*,50"> <frame src="welcomepage.htm" name="main"> <frame src="bottombanner.htm" name="bottom"> </frameset>

</frameset>

- One column, 120 pixels wide
- 2<sup>nd</sup> column rest of screen
	- This column contains 2 rows
		- Bottom is 50 pixels
		- Top is remainder.
- windows need names to load pages.

If you want to open a file in a frame (e.g. the one named main) use a hyperlink:

<a href="newFile.htm" target="main">Opens newFile in the main window</a>

Some target names are reserved:

- **• \_blank** loads the page into a new browser window
- **• \_self** loads the page into the current window.
- **• \_parent** loads the page into the frame that is superior to the frame the hyperlink is in.
- \_**top** cancels all frames, loads in full browser window.

# explain what it means

<html>

<head> <title>My Frames Page</title> </head>

```
<frameset cols="120,*" frameborder="0" border="0" framespacing="0">
 <frame src="menupage.htm" name="menu" scrolling=no>
```

```
<frameset rows="50, *,50" > 
         <frame src="topbanner.htm" name="top" >
         <frame src="welcomepage.htm" name="main" scrolling=auto>
         <frame src="bottombanner.htm" noresize name="bottom">
    </frameset> 
   </frameset>
</html>
```
### **frameborder="0" border="0" framespacing="0"**

- Makes frame borders invisible. Applies to the frameset only.
	- Challenge: make only the right portion of the webpage's boarders invisible
		- Sol'n: put the frameborder="0" border="0" framespacing="0" only in the second frameset tag.
- Notice: frameborder="0" border="0" framespacing="0" also prevents user from resizing

**Noresize** – prevents user from changing size of the window

- Notice: all the borders touching frame become frozen.
	- So you might noresize neighbours unintentionally if they only have 1 border & it is with you.

**Scrolling** – allows you to hide / auto show the scroll bar

• Frameset not supported in HTML5

## **• NOFrames** element

- gives alternate content to browsers that:
	- do not support frames
	- or have frames disabled
- optional
	- Should always include it.

### **• ROWS** and **COLS** attributes

- define dimensions of each frame in the set.
- Takes comma-separated list of lengths
	- specified in:
		- Pixels
			- » used when the frame consists of objects with a fixed size in pixels
				- e.g., picture
		- Percentage
		- **– relative length**
			- » expressed as *i***\*** where *i* is an integer.
			- » example, **ROWS="3\*,\*"** (**\*** is equivalent to **1\***) will have its first row allotted three times the height of the second row.
- **– ROWS** attribute give the height of each row, from top to bottom.
- **– COLS** attribute gives the width of each column from left to right.
- If **ROWS** or **COLS** is omitted, implied value for attribute is **100%**.
- If both attributes are specified, a grid is defined and filled left-to-right then top-to-bottom.

## Example: grid with two rows and three columns

```
<FRAMESET ROWS="70%,30%" COLS="33%,33%,34%">
  <FRAME NAME="Photo1" SRC="Row1_Column1.html">
 <FRAME NAME="Photo2" SRC="Row1_Column2.html">
  <FRAME NAME="Photo3" SRC="Row1_Column3.html">
  <FRAME NAME="Caption1" SRC="Row2_Column1.html">
 <FRAME NAME="Caption2" SRC="Row2_Column2.html">
  <FRAME NAME="Caption3" SRC="Row2_Column3.html">
 <NOFRAMES>
  <BODY>
   <H1>Table of Contents</H1>
     <UL>
     <LI> <A HREF="Row1_Column1.html">Photo 1</A>
       (<A HREF="Row2_Column1.html">Caption</A>)
     </LI><L|> <A HREF="Row1_Column2.html">Photo 2</A>
       (<A HREF="Row2_Column2.html">Caption</A>)
     \langle| | \rangle<LI> <A HREF="Row1_Column3.html">Photo 3</A>
       (<A HREF="Row2_Column3.html">Caption</A>)
     </LI></UL> </BODY>
 </NOFRAMES>
</FRAMESET>
```
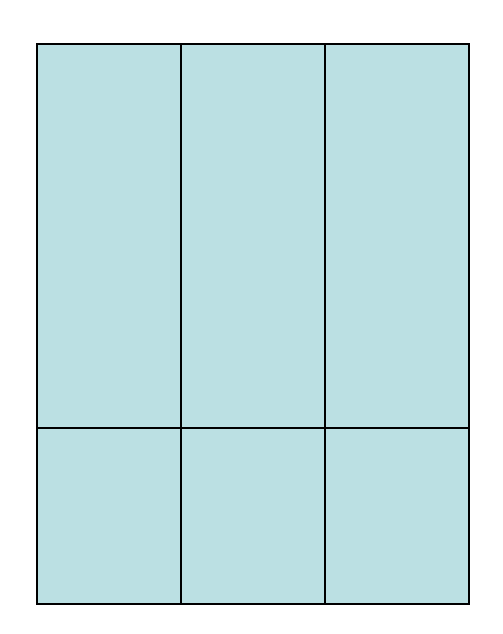

### Example: nested FRAMESET elements to define two frames in the first row and one frame in the second row

```
<FRAMESET ROWS="*,100">
  <FRAMESET COLS="40%,*">
   <FRAME NAME="Menu" SRC="nav.html" TITLE="Menu">
   <FRAME NAME="Content" SRC="main.html" TITLE="Content">
  </FRAMESET>
  <FRAME NAME="Ad" SRC="ad.html" TITLE="Advertisement">
  <NOFRAMES>
   <BODY>
    <H1>Table of Contents</H1>
   <UL><| |> <A HREF="reference/html40/">HTML 4 Reference</A>
    </L|><LI> <A HREF="reference/wilbur/">HTML 3.2 Reference</A>
    </LI><LI> <A HREF="reference/css/">CSS Guide</A>
    </| |</UL> <P>
     <IMG SRC="ad.gif" ALT="Ad: Does your bank charge too much?">
   </P>
   </BODY>
  </NOFRAMES>
</FRAMESET>
```
## **• ONLOAD** and **ONUNLOAD** attributes

- specify client-side scripting actions to perform
	- when the frames have all been loaded or removed.
- **– ONLOAD=***Script* **(all frames have been loaded)**
- **– ONUNLOAD=***Script* **(all frames have been removed)**